# **Fast Choreography of Cross-DevOps Reconfiguration with Ballet**

1

Multi-Site OpenStack Case Study

Jolan Philippe, Hélène Coullon, Antoine Omond, Charles Prud'Homme, Issam Raïs April 8th, 2024

STACK, IMT Atlantique SeMaFoR project

## **DevOps deployment and reconfiguration**

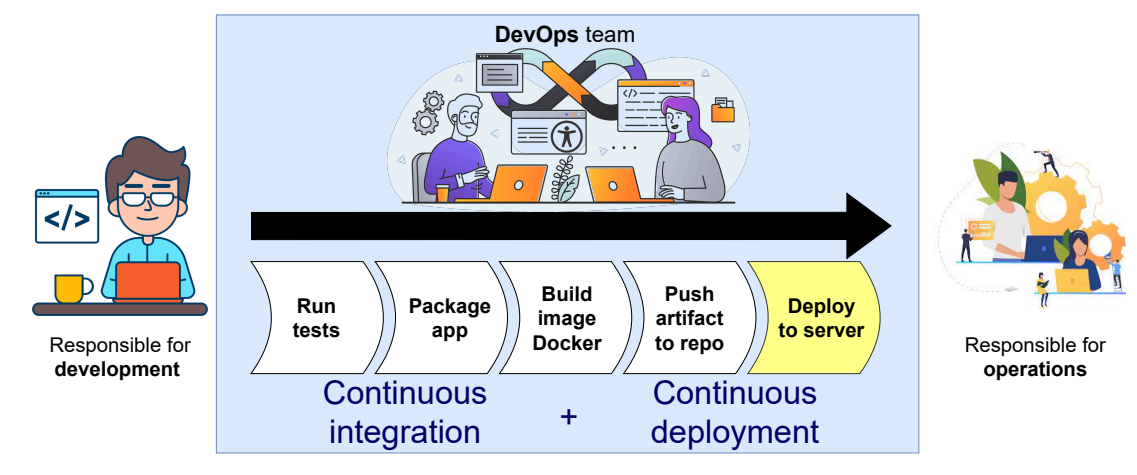

 $\Rightarrow$  Continuous deployment then **reconfiguration** 

## **Cross-DevOps reconfiguration**

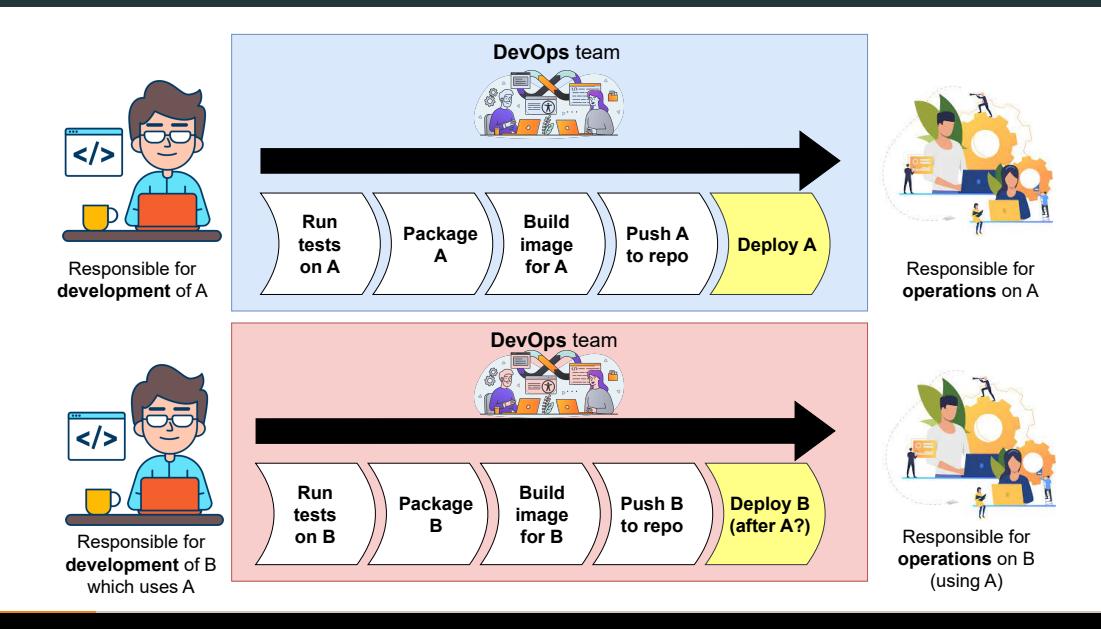

## **Case study: Deploy or update OpenStack with Galera cluster of MariaDB**

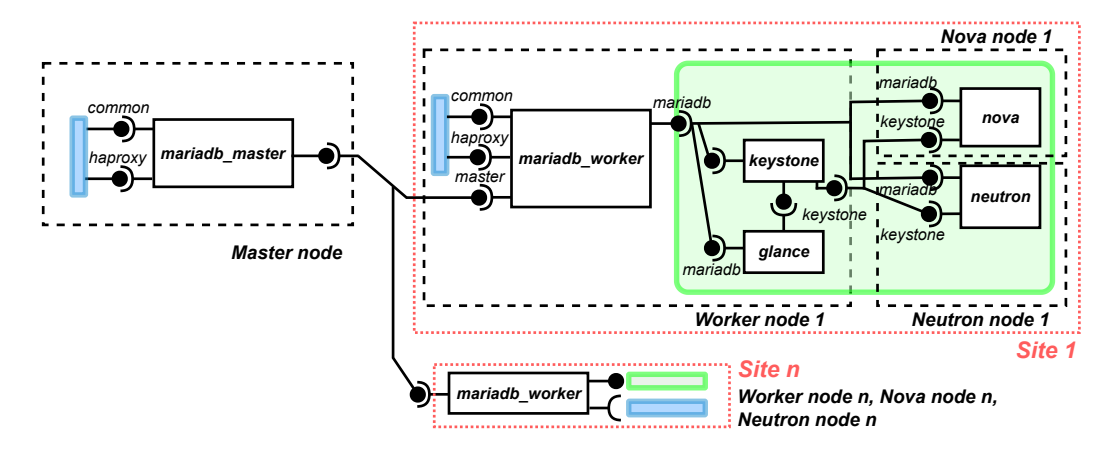

**Figure 1:** Assembly of a multi-site OpenStack with a Galera cluster of distributed MariaDB databases.

### **Naive solution**

Using a centralized tool on top of all DevOps teams is not suitable for scale and fault tolerance reasons.

### **Decentralized solution**

Make a plan for each DevOps team, and execute them concurrently.

Muse (Sokolowski et. al.) covers cross-DevOps decentralized reconfiguration with planning, but inefficient because of the fixed life cycles (i.e., on-off mode for resources).

## **Ballet overview**

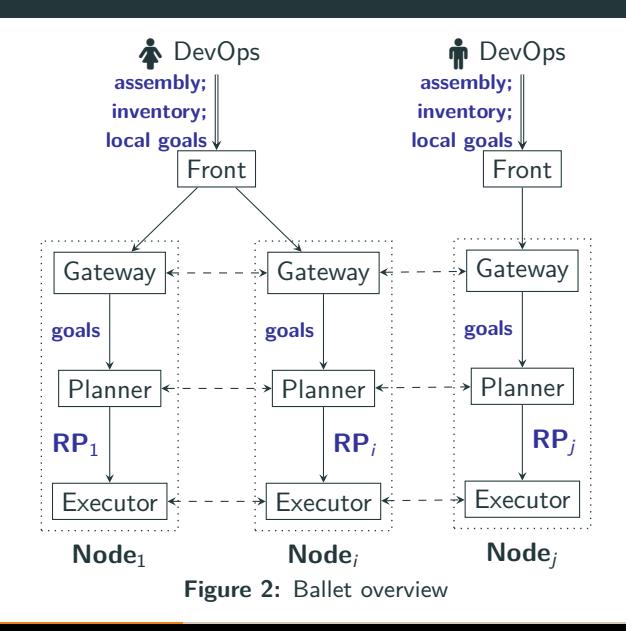

- Decentralized tool (one instance of Ballet on each node)
- Declarative input
- Automatic planning
- Efficient reconfiguration

### **Gateway**

Global knowledge building of reconfiguration goals

### **Planner**

Decentralized inference of reconfiguration plans (RPs)

### **Executor**

 $Conclinated$  execution of  $RP$   $6$ 

## **Ballet's usage**

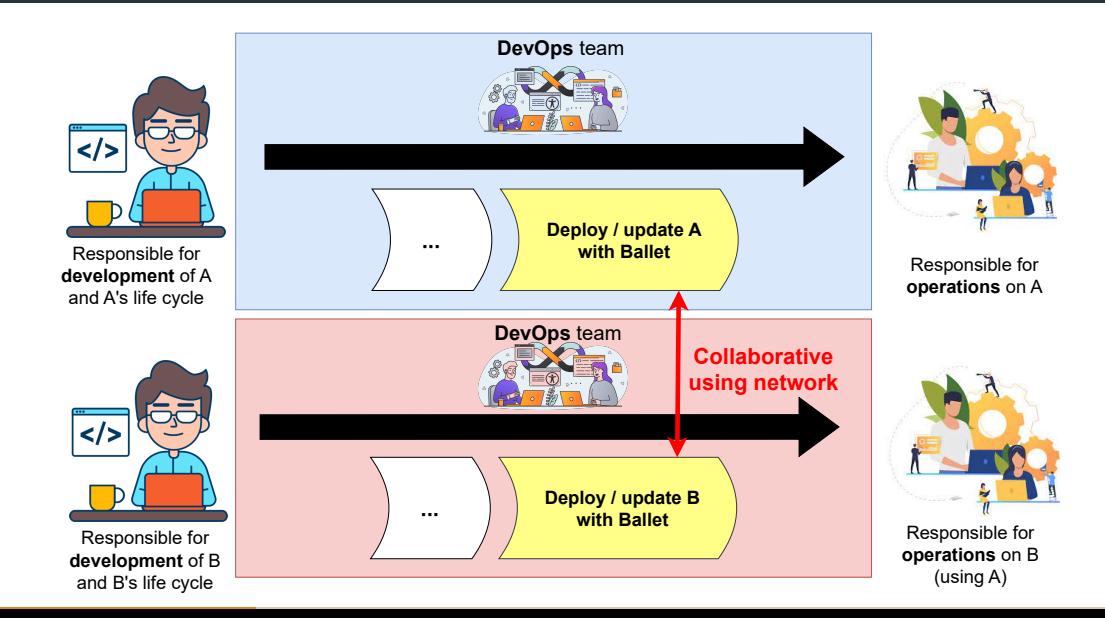

## **Developers' concern**

### **Life-cycle and ports**

Simple language to define component

- **Places**: milestones in reconfiguration
- **Transitions**: reconfiguration actions (can be concurrent) associated to a general behavior
- **Ports**: dependencies in the reconfiguration process between components

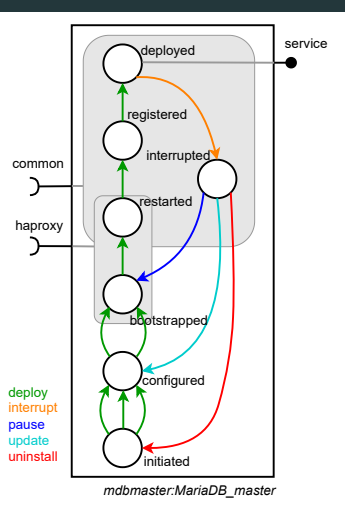

**Figure 3:** Visual representation of a component for MariaDB 8

### **Developer's concern**

**Listing 1:** Control component MariaDB master in PYTHON

```
1 class MariaDB_Master ( Component ):
2 def create (self):
3 self . places = [ " initiated ", " configured ", " bootstrapped ", " restarted ",
4 " registered ", " deployed ", " interrupted "]
5 self transitions = {
6 " configure0 ": (" initiated ", " configured ", " deploy ", self . configure0 ) ,
7 " configure1 ": (" initiated ", " configured ", " deploy ", self . configure1 ) ,
8 " configure2 ": (" initiated ", " configured ", " deploy ", self . configure2 ) ,
9 ...
10 }
11 self. dependencies = {
12 " service": (DepType.PROVIDE, ["deployed"]),
13 " haproxy ": ( DepType .USE , [" bootstrapped "," restarted "]) ,
14 ...
15 }
16 self . initial_place = 'initiated '
17 self . running_place = 'deployed '
18
19 def configure0(self):
20 # concrete actions
```
## **DevOps' concern**

### **Reconfiguration goals**

Declarative language for defining reconfiguration goals

- **Behavior goal**: Specify a behavior that must be executed
- **Port goal**: Specify a port status (active, inactive)
- **State goal**: Specify a component state (specific, running, initial)

### **Case study reconfiguration**

**behaviors**:

- **component**: mariadb\_master **behavior**: update

**components**:

- **forall**: running

**Listing 2:** Language to define reconfiguration goals for DevOps usage

```
\langle \text{goals} \rangle ::= \text{behavings} : \langle \text{bhvr-list} \rangleports: <port list >
               components : \langle comp_list \rangle
 item> := - <b>for all :  name>
                  | − component : <comp name>
                       behavior: <br/>bhvr-name>
\langle port list > ::= ...
\langle port_item > ::= - for all : \langle port_status >
                  | − component : <comp name>
                       \textit{port}: \langle \textit{port} \ranglestatus: <port\_status\langle comp\_list \rangle ::= \dots\langle comp_item\rangle ::= - for all : \langle comp_status\rangle| − component : <comp name>
                       status: <comp_status>
```
### **Ballet execution**

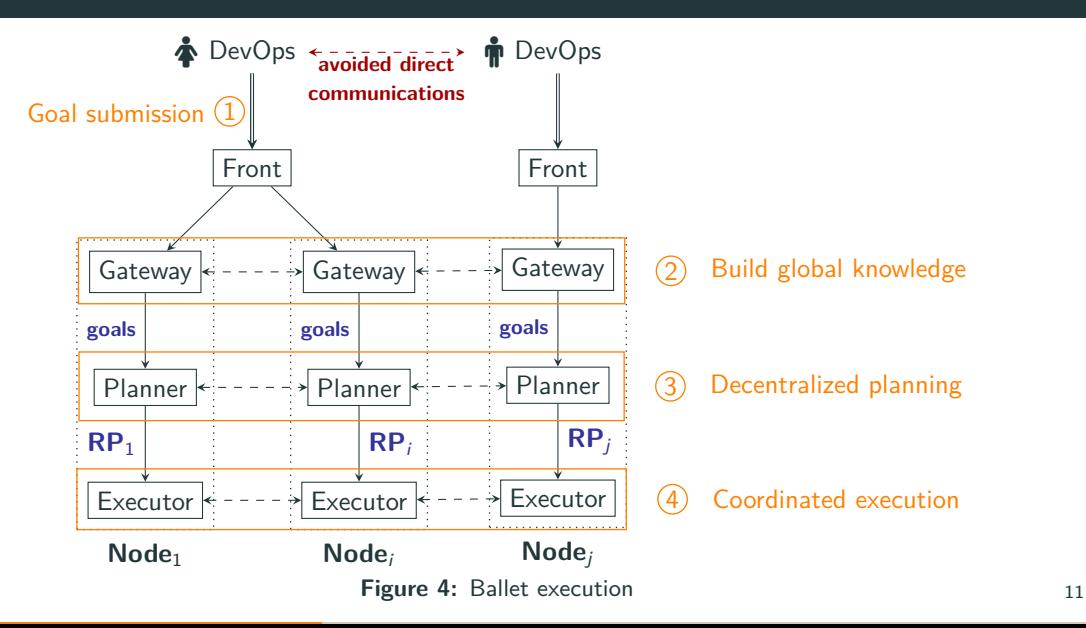

### **Outline**

For clarity reasons:

- 1. (Skip gateway since there is no scientific challenge)
- 2. Start with the execution
- 3. Followed by the planning

Reconfiguration programs are plans which can

- 1. Create assemblies of components (software system)
- 2. Make this assembly evolve at runtime
- 3. Interact with the life cycle of components

The used language propose instructions for:

Add/remove a component instance to the current assembly Connect/disconnect two component instances with compatible ports Push behavior to the behavior queue on a component instance Wait for a given component instance to execute a behavior

## **Decentralized execution: Concerto-D**

**mariadb master's RP**

pushB(master, interrupt) pushB(master, update) pushB(master, deploy)

### **mariadb worker0's RP**

pushB(worker, interrupt) pushB(worker, update) wait(master, interrupt) pushB(worker, deploy)

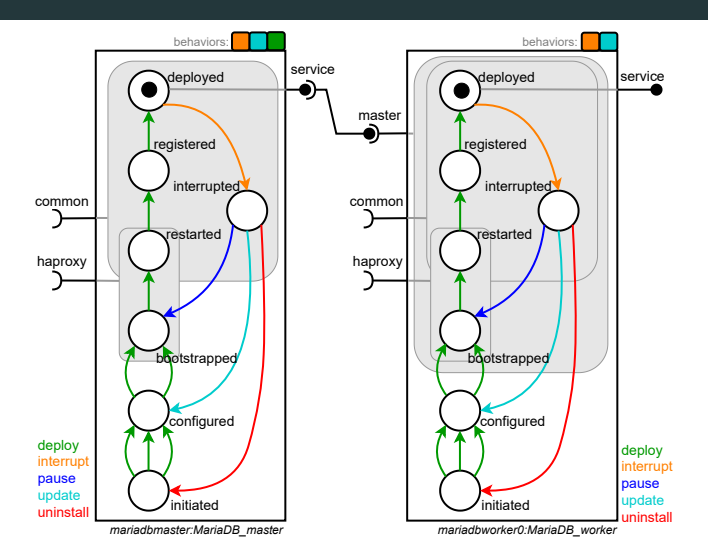

## **Decentralized execution: Concerto-D**

pushB(master, interrupt) pushB(master, update) pushB(master, deploy)

**mariadb master's RP**

#### **mariadb worker0's RP**

pushB(worker, interrupt) pushB(worker, update) wait(master, interrupt) pushB(worker, deploy)

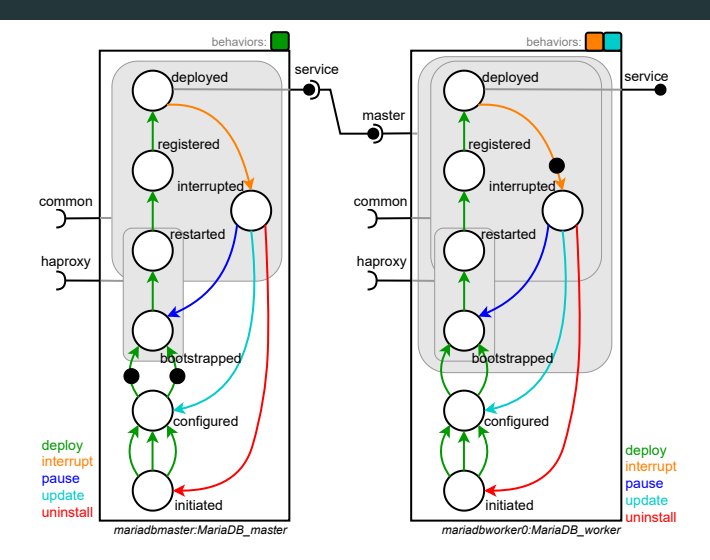

## **Decentralized execution: Concerto-D**

**mariadb master's RP**

pushB(master, interrupt) pushB(master, update) pushB(master, deploy)

### **mariadb worker0's RP**

pushB(worker, interrupt) pushB(worker, update) wait(master, interrupt) pushB(worker, deploy)

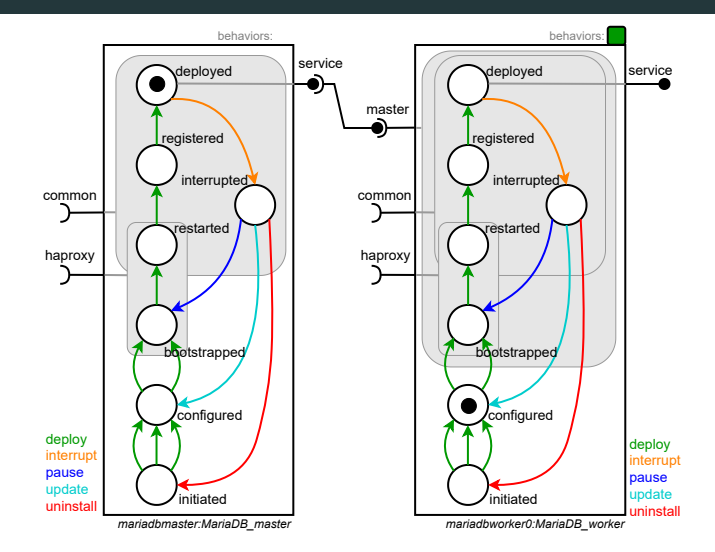

 $\frac{1}{2}$ 

## **Failing example**

**mariadb master's RP**

pushB(master, interrupt) pushB(master, update) pushB(master, deploy)

### **mariadb worker0's RP**

# No wait master's interrupt pushB(worker, interrupt) pushB(worker, update) pushB(worker, deploy)

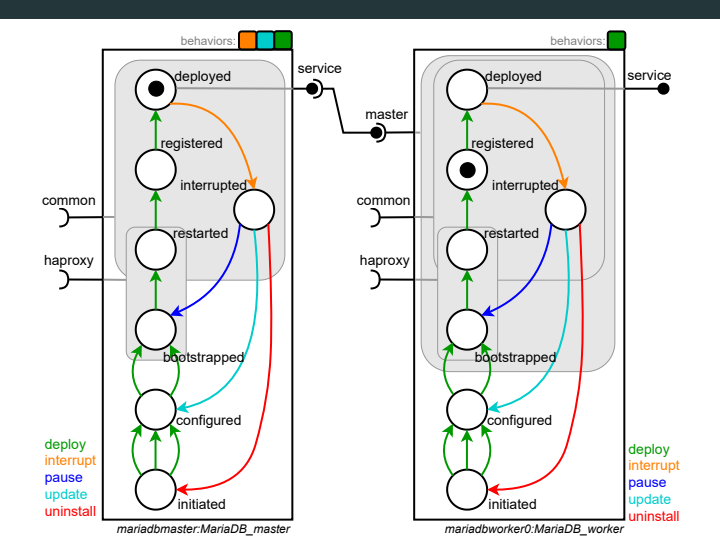

### **Main challenge**: Infer synchronization barriers (i.e., wait instructions)

### **Local resolution**

- **Purpose**: Find a sequence of behavior to execute
- **Hint**: Constraint programming approach

### **Constraint propagation**

- **Purpose**: Inferring wait instructions (i.e., synchro. barrier)
- **Hint**: Propagation based on Gossip algorithm
- **Hint**: Consensus using Paxos-like approach

## **CP for local planning: Find a word in an automaton**

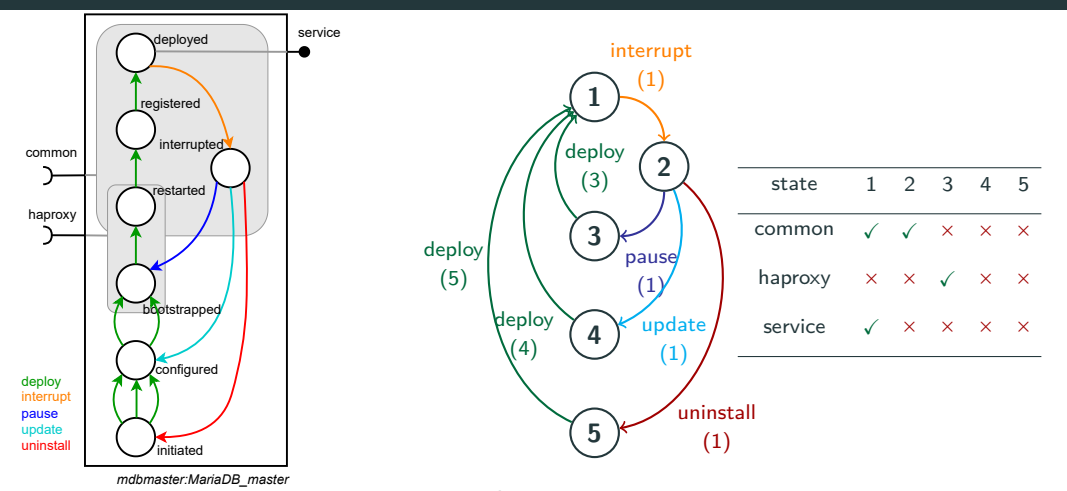

**Figure 6:** Automaton representation of *Mariadb\_master* component's life cycle with its matrix for ports statuses.

**Figure 5: MariaDB\_master** control component

## **Message inference**

### **Case study reconfiguration**

**behaviors**:

- **component**: mariadb\_master **behavior**: update

**components**:

- **forall**: running

### **CP Result**

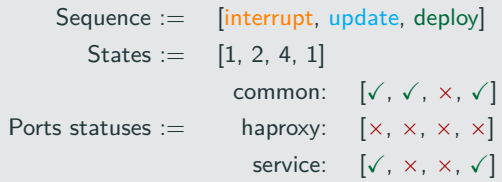

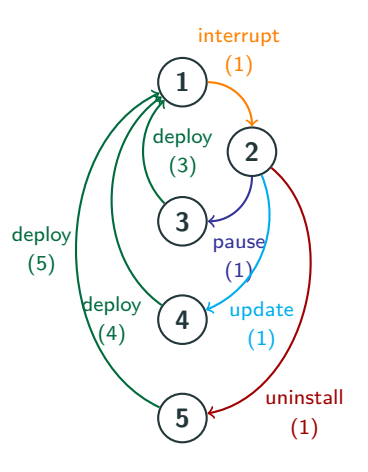

- "Components using **master**'s **service** must disconnect until **interrupt** ends"
- $\Rightarrow$  Message: (master, service, disconnect, interrupt) 20

## **Constraint propagation**

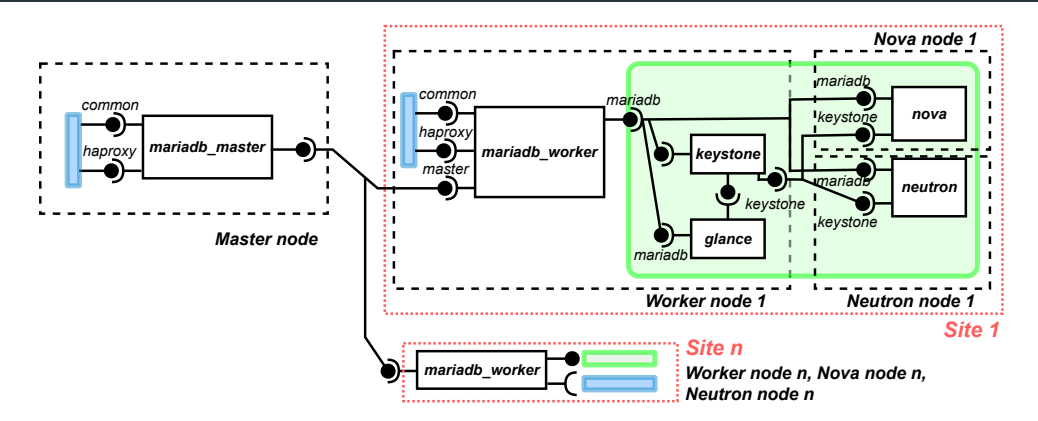

Propagated constraint (gossip  $+$  consensus) from mariadb master for master's service

- **•** mariadb master  $\Rightarrow$  mariadb worker
- **•** mariadb worker  $\Rightarrow$  keystone; glance; nova; neutron
- **•** keystone  $\Rightarrow$  glance; nova; neutron 21

## **Enriched CP Model**

### **Enriched CP problem**

- Enriched automaton with synchronization instruction
- Additional constraint to have synchro. barrier in local plan

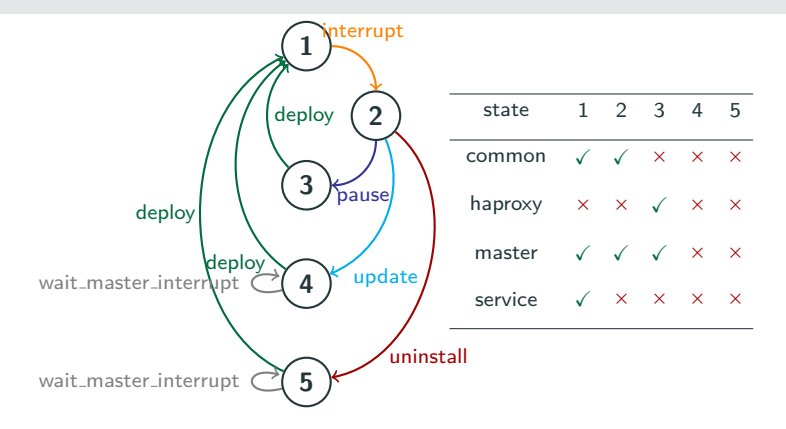

Figure 7: Enriched automaton representation of Mariadb\_worker.

Deployment and update of OpenStack with Galera cluster of MariaDB with  $n \in [1, 2, 5, 10]$ sites, that is a total of  $7 + 11 * n$  components.

### **Metric of interest**

- For both the planner and the executor: Execution time
- For the planner: Inferred constraints, inferred actions, number of communications

### **Setup**

- Results on  $1 + 3 * n$  nodes Gros (Nancy) of Grid'5000
- Comparison to Muse (decentralized reconfiguration)
- Reproducible example on Grid'5000

## **Experimental results**

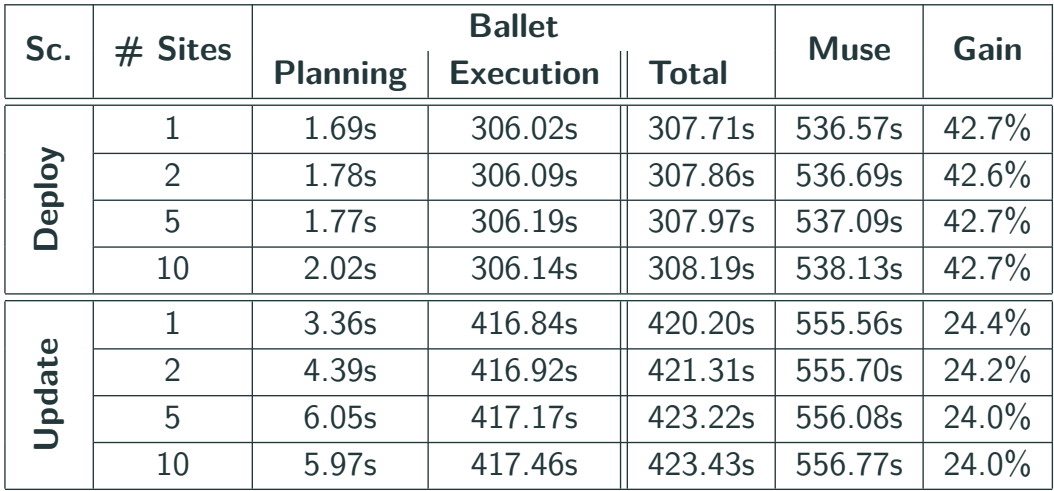

**Table 1:** Comparison of time for planning and executing a deployment and an update of the MariaDB master instance with Ballet and Muse. 24

### **Experimental results**

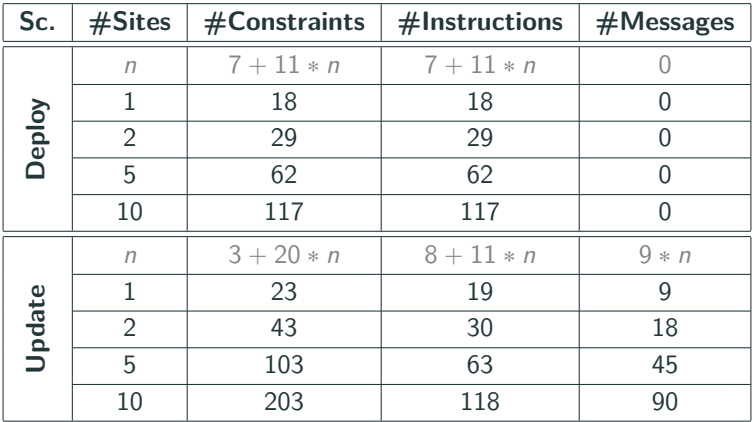

**Table 2:** Results of the planning phase for the deploy and update scenario when varying the number of Mariadb workers in a Galera cluster.

## **Conclusion**

#### **Contributions**

- Ballet as a DevOps reconfiguration tool [1] (Ballet code and benchmarks available [2])
- Infer reconfiguration actions
- **Ffficient execution of actions**

### **Target applications**

- Multi-site OpenStack
- CPS with sensors

### **Perspectives**

- Extend our constraint propagation to other problems (e.g., placement or reconfiguration)
- Formalization and reasoning for correctness
- Integrate planner and executor solutions to SeMaFoR solution

[1] Jolan Philippe, Antoine Omond, Hélène Coullon, Charles Prud'Homme, Issam Raïs, Fast Choreography of Cross-DevOps Reconfiguration with Ballet: A Multi-Site OpenStack Case Study. SANER 2024 - IEEE International Conference on Software Analysis, Evolution and Reengineering, Mar 2024, Rovaniemi, Finland. [2] <https://zenodo.org/records/10472116>

# <span id="page-26-0"></span>**[Backup](#page-26-0)**

**CP Model**

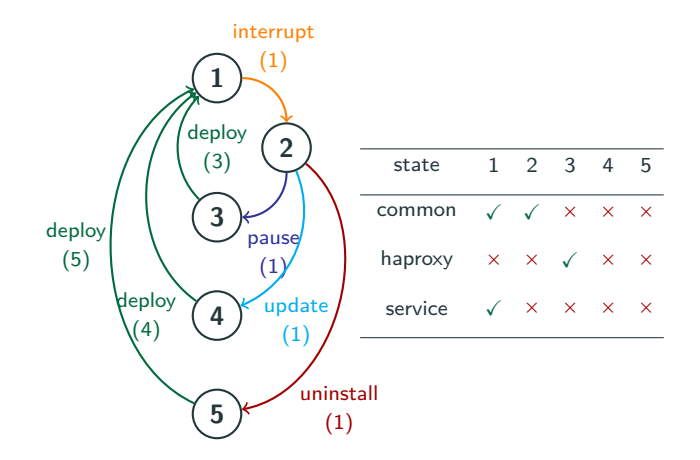

**Figure 9:** Automaton representation of *Mariadb\_master* component's life cycle with its matrix for ports statuses.

- **•** REGULAR $(B, \Pi, s_{init}, S_{goal})$
- $s_{i+1} = inc_{\Pi}[s_i][b_i], \ \forall i \in 1..m$
- **•** COUNT $(b, B, > 0)$
- **•** status $(p, s_{m+1}) = \Gamma_p$

#### **where**

- $\Gamma_p \in \{$  active, inactive
- $c_i = \text{cost}(s_i, b_i), \ \forall i \in 1..m$
- $C = \text{Sum}([c_i | i \in 1..m])$

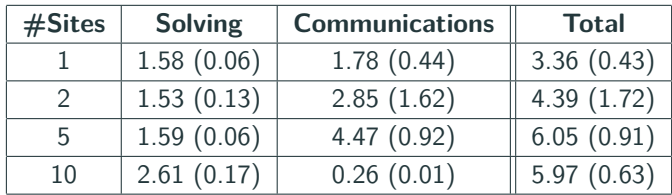

**Table 3:** Average duration in seconds (and standard deviation) to calculate the plans for the update scenario.

[https://docs.google.com/presentation/d/18asPwHJ4HOZqAlmQqLEI5V-hX38\\_](https://docs.google.com/presentation/d/18asPwHJ4HOZqAlmQqLEI5V-hX38_robjgia62bNtrig/edit?usp=sharing) [robjgia62bNtrig/edit?usp=sharing](https://docs.google.com/presentation/d/18asPwHJ4HOZqAlmQqLEI5V-hX38_robjgia62bNtrig/edit?usp=sharing)

[https://docs.google.com/presentation/d/1pe4HXdohWJyxwJHHbdmIitxnkCEN\\_](https://docs.google.com/presentation/d/1pe4HXdohWJyxwJHHbdmIitxnkCEN_UEdfBWqZRvZQbc/edit?usp=sharing) [UEdfBWqZRvZQbc/edit?usp=sharing](https://docs.google.com/presentation/d/1pe4HXdohWJyxwJHHbdmIitxnkCEN_UEdfBWqZRvZQbc/edit?usp=sharing)

[https://docs.google.com/presentation/d/](https://docs.google.com/presentation/d/1WwMoAma8trummqHhtNLrDV-AL7t4WSIZ7PMY5ZI-Jk0/edit?usp=sharing) [1WwMoAma8trummqHhtNLrDV-AL7t4WSIZ7PMY5ZI-Jk0/edit?usp=sharing](https://docs.google.com/presentation/d/1WwMoAma8trummqHhtNLrDV-AL7t4WSIZ7PMY5ZI-Jk0/edit?usp=sharing)